# Veteran Car Club of WA (Inc)

### Wild Apricot Membership Management Database

Registering for an Impromptu Run.

Should you wish to use your Concessionally Licenced vehicle under the Impromptu Run provisions of Code 404 licensing rules, it it necessary for you to log the run on the Club's run log.

To make this as simple as possible, the impromptu run log for the current calendar year has been created as an "Event" in Wild Apricot. You simply need to register for this event.

Go to <u>https://veterancarclubofwesternaustralia.wildapricot.org/</u> and log in using your email address and password that you should have received and activated.

You can also join the event using the Wild Apricot ap on your mobile phone. Having this app on your phone has a big advantage as it provides you with a "Ticket" to the Event (an Impromptu Run in this case) so is evidence that you have registered the run.

Remember, an Impromptu Run is only valid for one day.

#### Procedure

1. Click on the "Log In" button (top right hand corner) and log in using your email address and password.

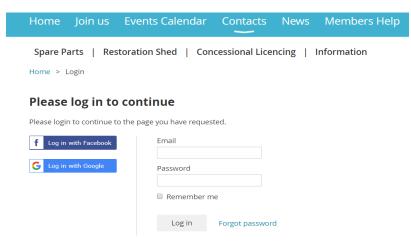

2. Scroll down until you see the event You will get this screen. Click on the blue "Impromptu Vehicle Run Registrations" in Upcoming Events.

As a Member you will be able to participate in Club Events, become involved in a special interest Section, utilise our extensive Spare Parts stores, learn how to restore your car in the Restoration Shed, access the extensive Library of Manuals books and magazines. Concessionally Licence your vehicle and much more. Recent news **Recent forum** Upcoming events updates SPRING RALLY 2019 IMPROMPTU VEHICLE RUN REGISTRATIONS 2019 25 Jul 2019 7:55 AM . JOHN OLDLAND Sample topic with "stick-to-top" option enabled 1 Jan 2019 • VCC WA ANNUAL GENERAL MEETING 2019 11 Mar 2015 8:23 PM • Anonymous BROCKWELL CLASSIC CAR RUN 23 Jul 2019 8:22 AM • JOHN OLDLAND New Vehicle available in Parts Shed 11 Oct 2019 6:50 PM • ANDY WEARMOUTH Blog and Recent blog posts gadgets 18 Nov 2019 8:00 AM • Whiteman Park 11 Mar 2015 8:33 PM • Anonymous SPRING GALA Spring gala 2 Apr 2020 3:30 AM • The Event Venue 2 Aug 2019 11:30 AM • John Bonsai

3. You will now get this screen. You can edit a run you have already logged using the "already registered" tab or select "Register" to load a new one.

#### Impromptu Vehicle Run Registrations 2019

| Start      | 1 Jan 2019                              | This event form is to be completed by the VCC WA Club Member wanting to use their vehicle<br>for an impromptu run or event, e.g. picnics, family outings etc. involving one, or more vehicles. |  |  |  |
|------------|-----------------------------------------|----------------------------------------------------------------------------------------------------|--|--|--|
| End        | 31 Dec 2019                             | for an imprompta ran of events e.g. planes, family outings etc. involving one, of more ventees.                                                                                                |  |  |  |
| Registered | 8 registrants                           | Please complete all sections in this form press submit and your run will be registered.                                                                                                    |  |  |  |
| 0          | Registration<br>• Impromptu Vehicle Run |                                                                                                    |  |  |  |

| Register           |
|--------------------|
| Already registered |

4. This screen will appear and will show all of the runs you have loaded into this years "event" as

a permanent record. Select "New Registration to create a new run.

| Impromptu ve               | ehicle Run Registrations 2019 😏                                                                      | 👥 Add to my calendar                       |
|----------------------------|----------------------------------------------------------------------------------------------------|--------------------------------------------|
|                            | Event Impromptu Vehicle Run Registrations 2019<br>1 Jan 2019 - 31 Dec 2019                           |                                            |
| Event registration         |                                                                                                    | New registration                           |
|                            |                                                                                                    |                                            |
| Date                       | Registration                                                                                         | Status                                     |
| <b>Date</b><br>27 Oct 2019 | Registration<br>WEARMOUTH, ANDY (awearmouth@bigpond.com)<br>registration type: Impromptu Vehicle Run | <b>Status</b><br>Confirmed<br>View details |

5. This screen will appear and will be pre-populated with your email details. If this is correct select "Next".

| Impromptu Ve                | hicle Run Registrations 2019 😏                                                                             | 🛗 Add to my calendar |
|-----------------------------|----------------------------------------------------------------------------------------------------|----------------------|
|                             | Event Impromptu Vehicle Run Registrations 2019                                                             |                      |
|                             | 1 Jan 2019 - 31 Dec 2019                                                                                   |                      |
| Enter registrant email      |                                                                                                    | * Mandatory fields   |
| Email                       | awearmouth@bigpond.com<br>Members current email address - Wild Apricot messages will be sent to this email |                      |
|                             | members carrent entan duaress. Anna Apricet messages min be sent to ans entan                              |                      |
|                             |                                                                                                    |                      |
| Cancel Review my registrati | ons                                                                                                    | Next                 |

This screen will return and be pre populated with your details. Complete details of your run and press "Next".

| Members First Name                                    | ANDY                                                                             |
|-------------------------------------------------------|----------------------------------------------------------------------------------|
|                                                       | Members full first name                                                          |
| Members Surname                                       | WEARMOUTH                                                                        |
|                                                       | Members full surname                                                             |
| Email                                                 | awearmouth@bigpond.com                                                           |
|                                                       | Members current email address - Wild Apricot messages will be sent to this email |
| Phone                                                 | (08)93305459                                                                     |
|                                                       | Members phone number                                                             |
| *Registration Number of                               |                                                                                  |
| Vehicle or Vehicles<br>Participating in the Run/Event |                                                                                  |
| *Impromptu Run/Event Date                             |                                                                                  |
| *Description of Event                                 |                                                                                  |
| including Start and Destination                       |                                                                                  |
|                                                       |                                                                                  |

### Public list of event registrants

|        | Include name in list of event registrants You may wish to exclude your name for privacy or security reasons |      |      |  |
|--------|----------------------------------------------------------------------------------------------------|------|------|--|
| Cancel | Review my registrations                                                                                     | Back | Next |  |
|        |                                                                                                    |      |      |  |

6. This screen will return for you to review and confirm the details are accurate. If you are happy select "Confirm". If not select "Back" and correct the error(s).

| Impromptu Vehicle Run Registrations 2019 🕤                                                                               | 🛗 Add | to my calendar |
|----------------------------------------------------------------------------------------------------|-------|----------------|
| Review and confirm                                                                                                    |       |                |
| Event Impromptu Vehicle Run Registrations 2019<br>1 Jan 2019 - 31 Dec 2019<br>Registration Impromptu Vehicle Run<br>type |       |                |
| Cancel                                                                                                    | Back  | Confirm        |
| Registration information                                                                                                 |       |                |
| Members First Name ANDY                                                                                                  |       |                |
| Members Surname WEARMOUTH                                                                                                |       |                |
| Email awearmouth@bigpond.com                                                                                             |       |                |
| Phone (08)93305459                                                                                                    |       |                |
| Registration Number of 1ABC 123<br>Vehicle or Vehicles<br>Participating in the Run/Event                                 |       |                |
| Impromptu Run/Event Date 15 Nov 2019                                                                                     |       |                |
| Description of Event including My Picnic Run<br>Start and Destination                                                    |       |                |

## Public list of event registrants

✓ Include name in list of event registrants

7. The run will be recorded and this receipt will be returned. You will also receive a confirmation email of your registration. Your registration will now also appear as a "Ticket" on your smart phone app.

| Event             | Impromptu Vehicle Run Registrations 2019 |
|-------------------|------------------------------------------|
|                   | 1 Jan 2019 - 31 Dec 2019                 |
| Registration type | Impromptu Vehicle Run                    |
|                   |                                          |

#### **Event registration: Confirmation (Receipt)**

| Your registrat          | Thank you for your registration!<br>Your registration is complete.<br>Below are your registration details. |                        |  |
|-------------------------|----------------------------------------------------------------------------------------------------|------------------------|--|
| Event registration data |                                                                                                    |                        |  |
| Members F               | First Name                                                                                                 | ANDY                   |  |
| Members                 | s Surname                                                                                                  | WEARMOUTH              |  |
|                         | Email                                                                                                    | awearmouth@bigpond.com |  |
|                         | Phone                                                                                                    | (08)93305459           |  |
| Registration 1          | Number of                                                                                                  | 1ABC 123               |  |
|                         |                                                                                                    |                        |  |

There is nothing else to do - other than enjoy your run. The email will appear quite quickly. We suggest if you don't have a smart phone, then you print off the email sent to you and take it with you as evidence of your registration.